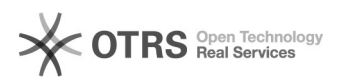

## Como configurar o SITEMAP?

## 29/04/2024 21:17:49

## **Imprimir artigo da FAQ**

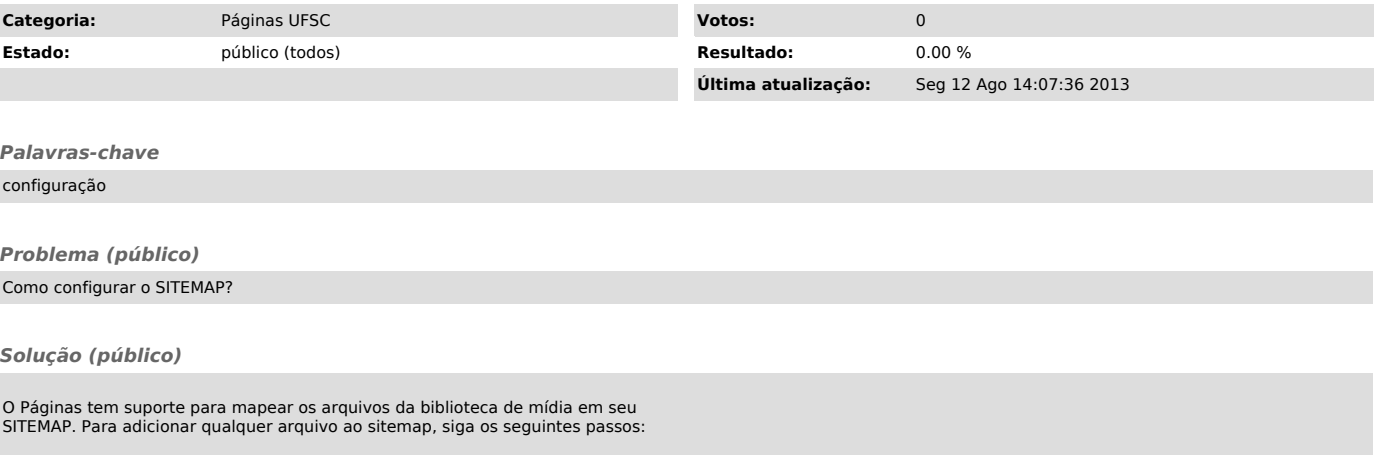

- No painel de administrador, no menu Opções UFSC, clique no submenu Indexação; - Selecione as extensões que você deseja adicionar ao sitemap e salve.